## **Si vedano Note per la compilazione in calce allo schema**

## **Conto Economico Previsionale**

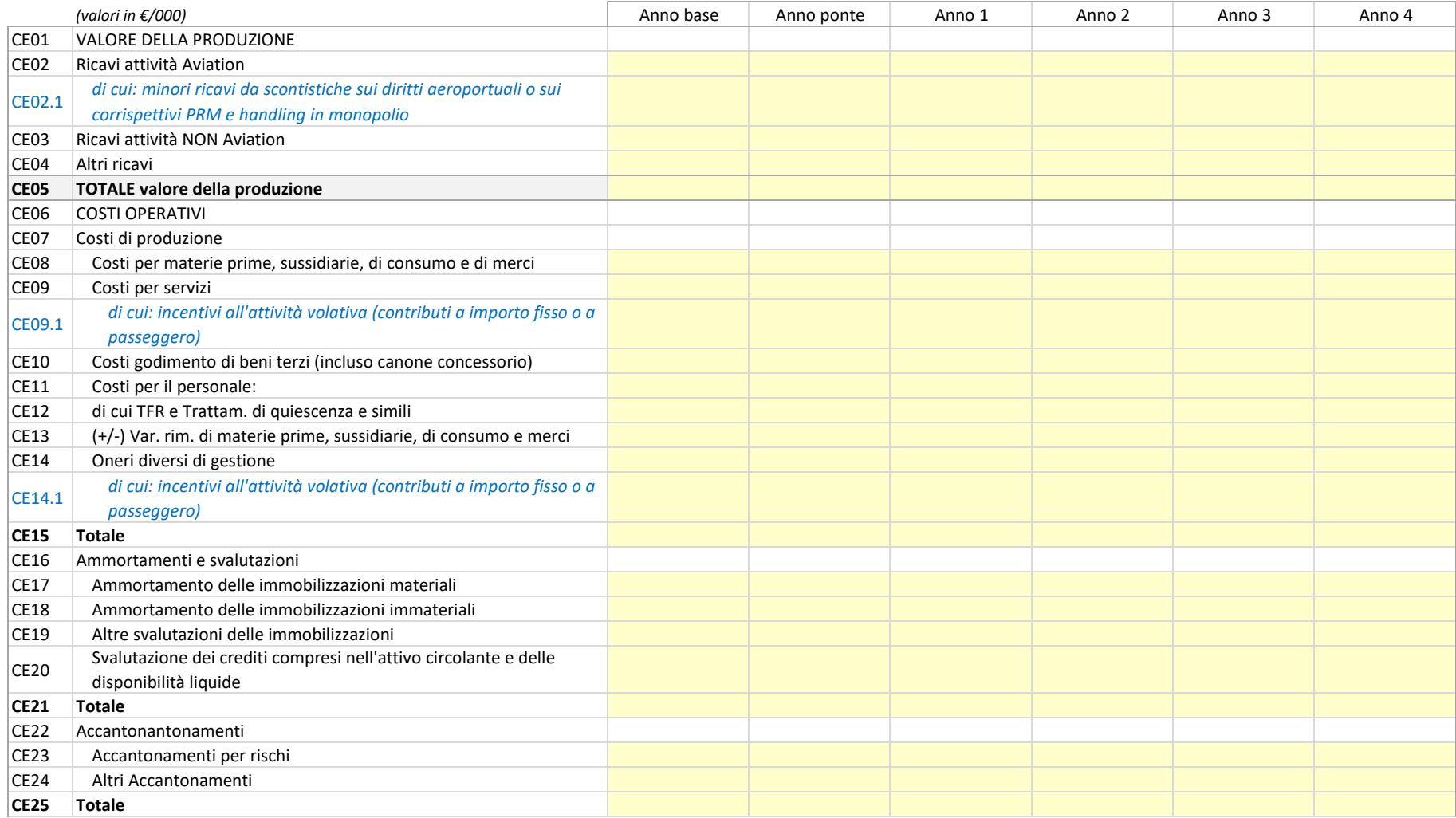

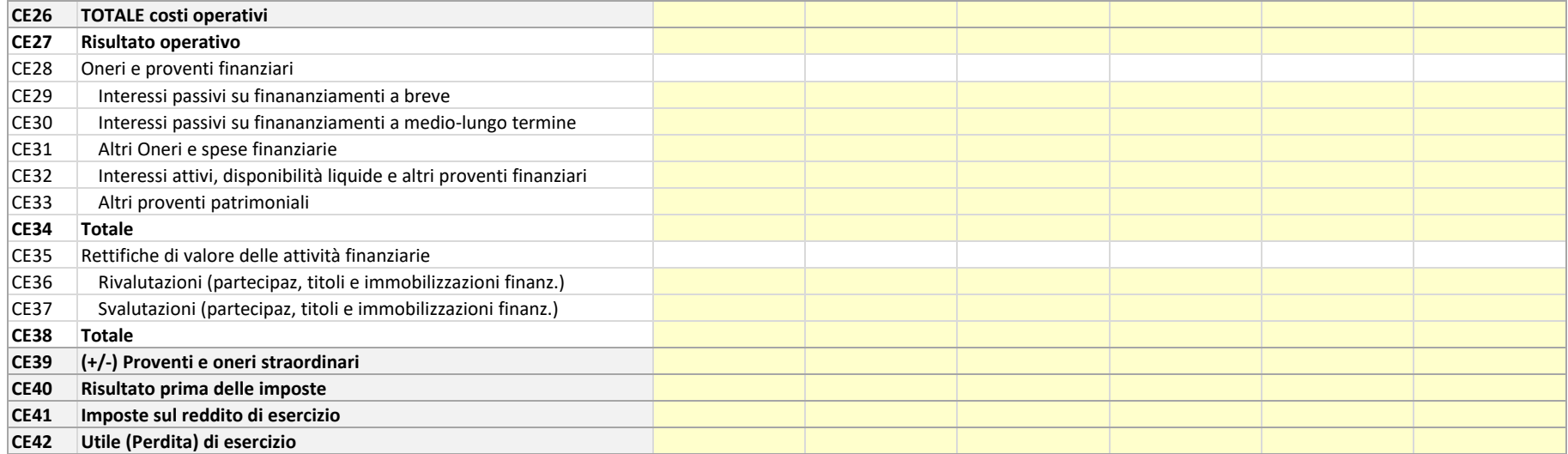

## *Note per la compilazione*

1) I Costi vanno inseriti con segno positivo, ad eccezione della voce "CE13" e "CE39" che accolgono importi positivi o negativi

2) La voce "CE12" accoglie l'accantonamento annuale al Fondo TFR, importo che deve essere già compreso in "CE11" Costi del Personale

3) L'Accantonamento per Oneri può essere inserito come voce a parte in "CE24" oppure può essere indicato insieme all'Accantonamento per Rischi nella voce "CE23"

4) Anche gli Oneri finanziari e le Imposte vanno inseriti con segno positivo

5) I minori ricavi della voce "CE02.1" vanno inseriti con segno negativo